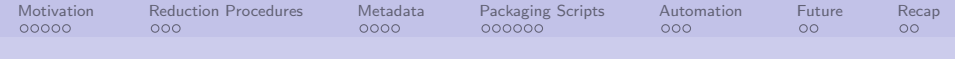

## Grid LOFAR Reduction Tools Moving Radio Astronomy to a Grid location.. and beyond! ISGC 2017 Taipei, Taiwan

Alexandar Mechev

March 10, 2017

<span id="page-0-0"></span>**KOD KAD KED KED E VOQO** 

Alexandar Mechev

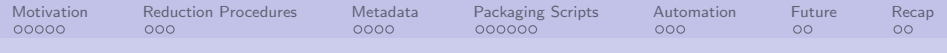

K ロ ▶ K @ ▶ K 할 ▶ K 할 ▶ → 할 → 9 Q Q\*

## **Contents**

- 1 [Motivation](#page-2-0)
- **2** [Reduction Procedures](#page-7-0)
- 3 [Metadata](#page-10-0)
- 4 [Packaging Scripts](#page-14-0)
- **5** [Automation](#page-20-0)
- 6 [Future](#page-23-0)

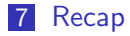

Alexandar Mechev

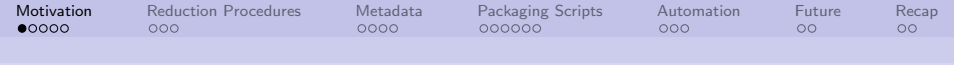

## LOFAR Introduction

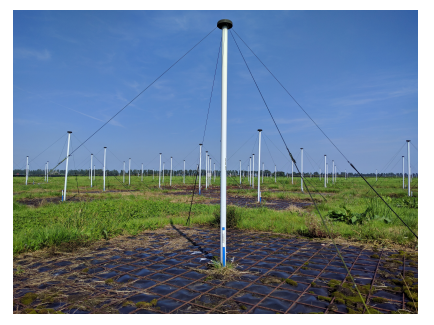

#### LOFAR Low-Band Array Antenna

- 20-80MHz, 120-250MHz
- 7000 Antennae
- 24 core, 14 remote, 12 international stations
- $\blacksquare$  50m > 1500 km baselines (van Haarlem et al. 2013 )

#### <span id="page-2-0"></span>メロメ メ都 メメ きょうくぼ メー 目  $\Omega$

Alexandar Mechev

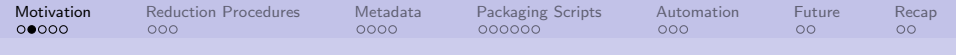

# LOFAR Introduction 2

Raw data is 16 TB for 8h observation. Processing steps:

- **1** Flag RFI
- 2 Average
- **3** Demix Strong Sources
- **4** Calibrate
- 5 Image loop

# Goal: Go from initial data:

## to Final image:

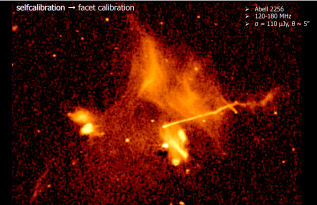

#### Alexandar Mechev

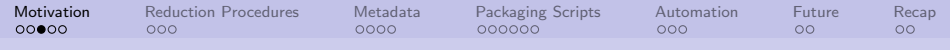

# LOFAR Data Reduction

#### DI Calibration Pipeline

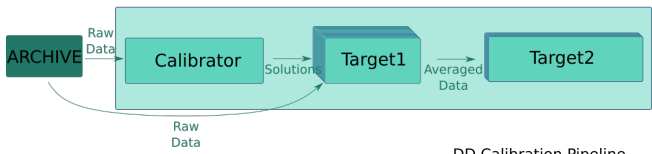

- Direction Independent/Dependent **Effects**
- Split data by frequency (DI) and by direction (DD)
- **Majority of computation** spent (LM) Minimization , FFT/iFFT and Gridding

#### **DD Calibration Pipeline**

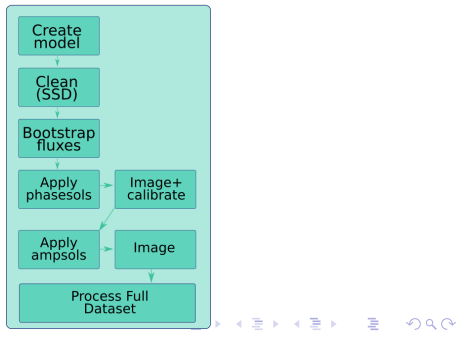

Alexandar Mechev

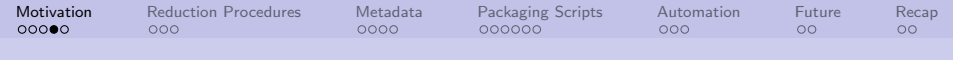

## LOFAR Data Reduction 2

#### Parallelization of pipeline steps.

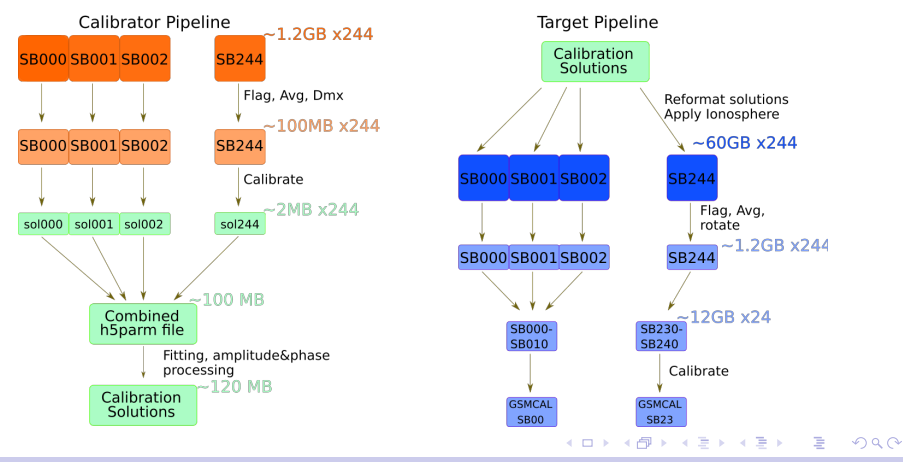

Alexandar Mechev

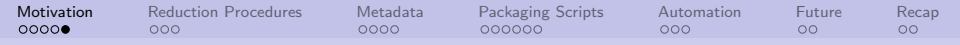

# Data Rates and Processing Requirements

- Raw (antenna) data Rate: 80Gbps
- Gorrelated+Averaged Data:  $50TB/6h$
- Data produced in 2016: 5 PB
- **LOFAR Survey:** 
	- 3100 observations of 16 TB each
	- $\blacksquare$  Manual reduction takes  $> 2wk/d$ ataset
	- **5** Year deadline

Alexandar Mechev

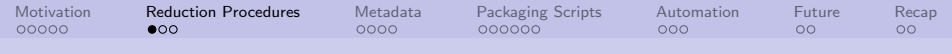

## Reducing at institutes

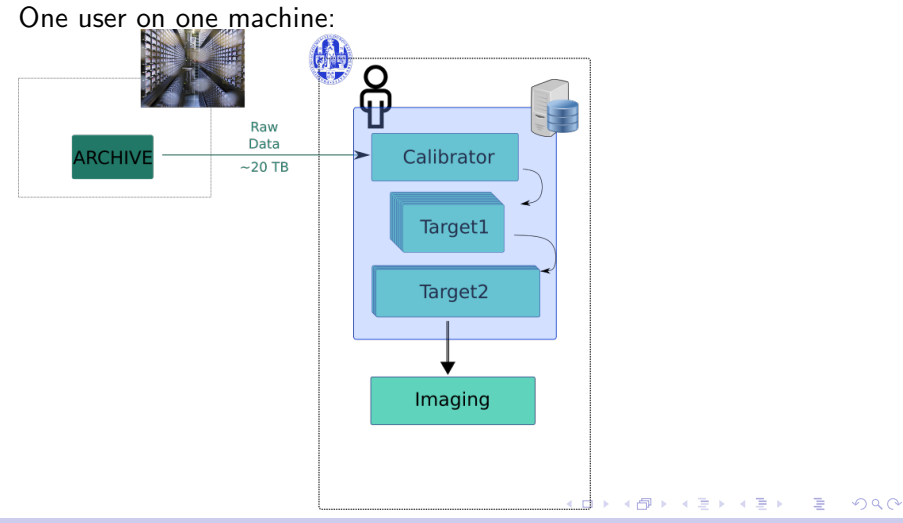

<span id="page-7-0"></span>Alexandar Mechev

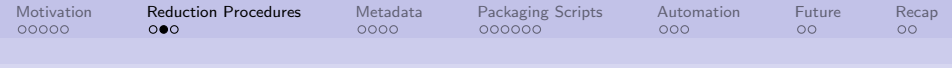

## Reducing at a GRID site

### Automated management of data flow

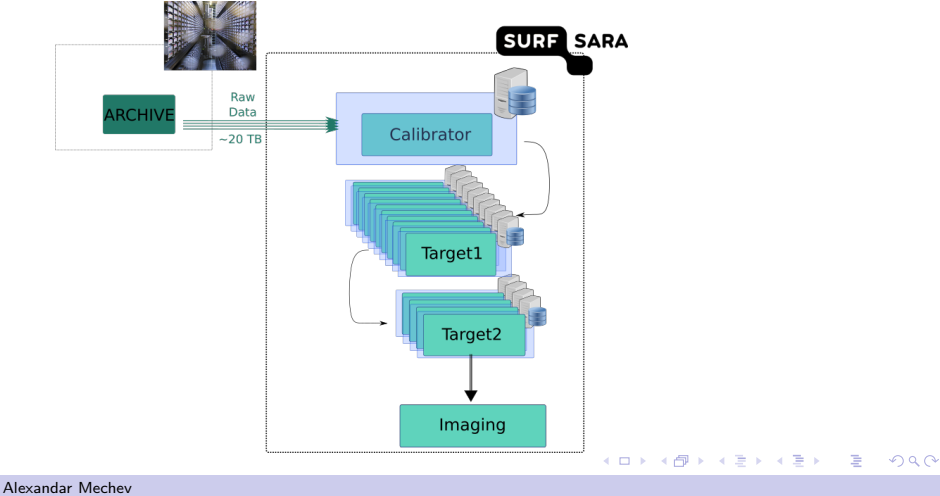

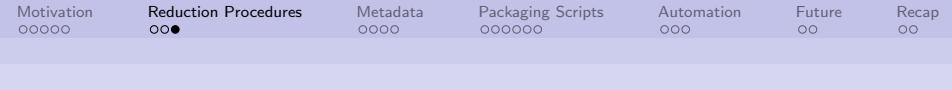

## Challenges encountered

- $\blacksquare$  No shared FS -> automate data retrieval/storage
- $\blacksquare$  No login on worker machines  $\gt$  automate logging
- Need to submit scripts as a pilot job.
	- $\blacksquare$  i.e. submit a sandbox, sending files and commands to

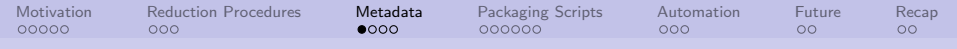

<span id="page-10-0"></span>K ロ ▶ K 個 ▶ K 君 ▶ K 君 ▶ 「君」 約 9,09

# PiCaS Tokens as 'job descriptors'

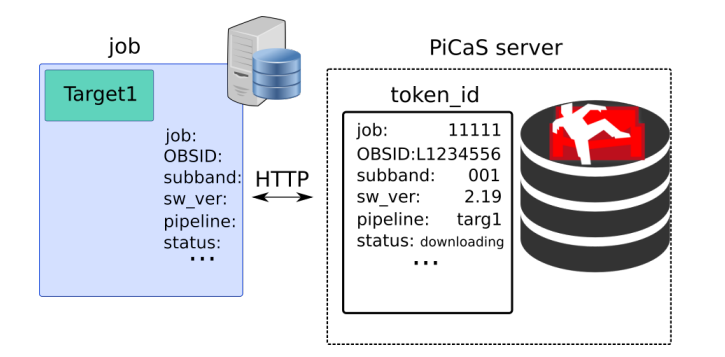

Alexandar Mechev

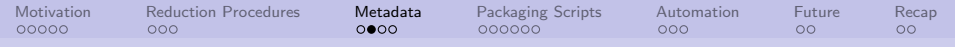

## Storing status and metadata remotely

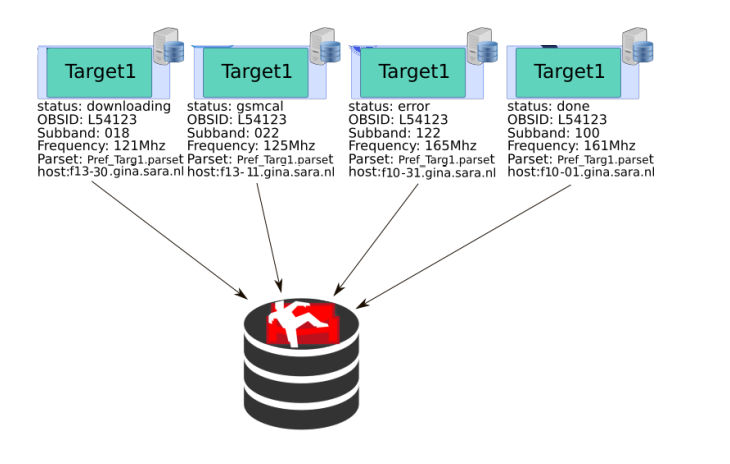

メロメ メ御う メミメ メミメー

目

 $QQ$ 

Alexandar Mechev

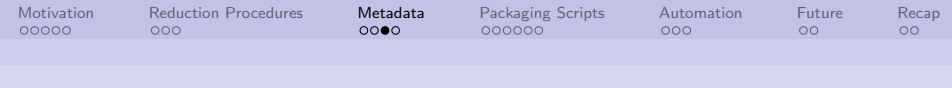

## Views as 'linked jobs'

Can create views using any token field.

- Ex:  $doc.status='error' & doc.output=11$  (all error tokens with exit status 11)
- Ex: doc.pipeline='targ1' && doc.status='error'  $\frac{1}{2}$  (all error targ1 jobs)
- Ex: Tracking concurrent reductions!

These are especially useful to list waiting jobs!

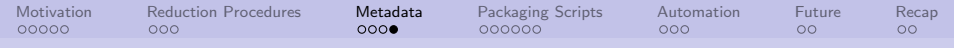

## Connecting scripts with metadata

short scripts that send and pull metadata

#### Writing Data to CouchDB

- PiCaS username
- PiCaS Password
- PiCaS database
- token id
- **Field name (key)**
- value

Reading Data from CouchDB

- **PiCaS** username
- **PiCaS Password**
- **PiCaS** database
- token id
- **Field name (key)**

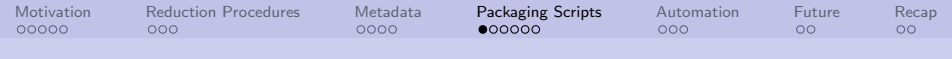

## Sandbox creation

<span id="page-14-0"></span>Use a small yaml file to automate:

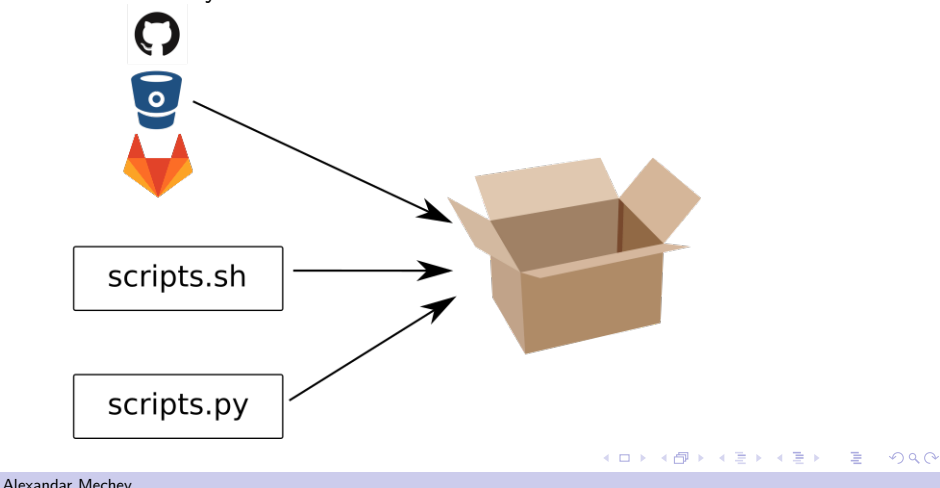

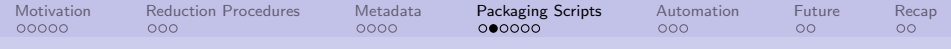

## Sandbox upload and execution

- Sandboxes connected with observation (token 'type')
- upload location stored in token
	- 1 job starts on node
	- 2 job pulls helper scripts from git repo
	- 3 job locks a token (one token per job)
	- 4 job reads sandbox location and downloads sbx
	- 5 job untars sandbox and executes master.sh

Alexandar Mechev

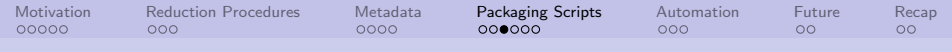

## Sandbox execution on a node

master.sh procedure for LOFAR

- Load functions into environment
- Read metadata and attachments from token
- **Download data**
- **PROCESS DATA**
- upload logs and plots to token

Alexandar Mechev

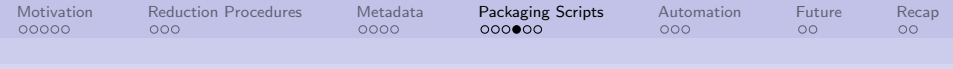

## CernVM-FS software install

Global install of software mounted on grid nodes or cloud location

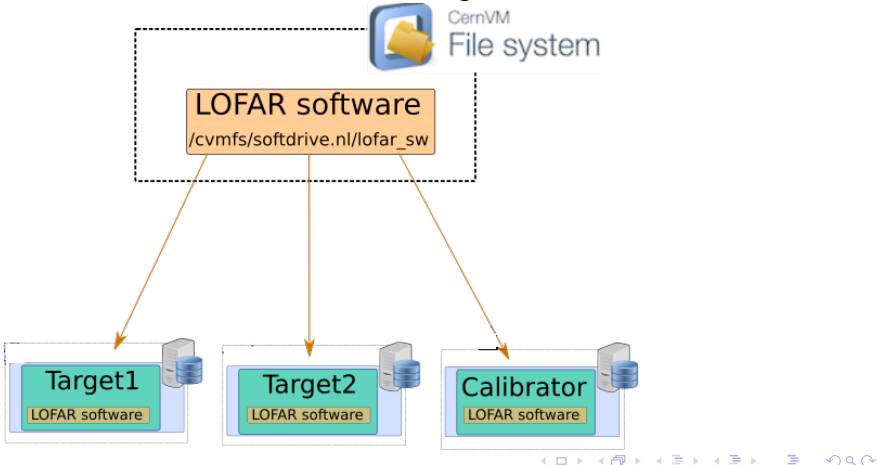

Alexandar Mechev

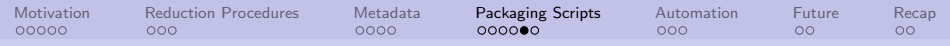

## Using GRID Storage as an intermediate

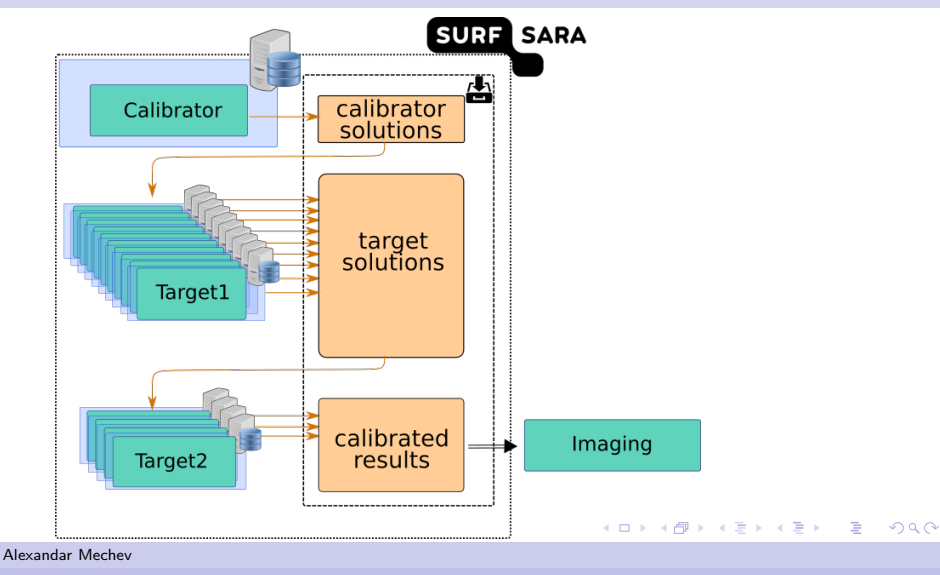

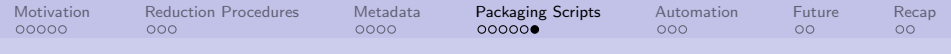

## Framework

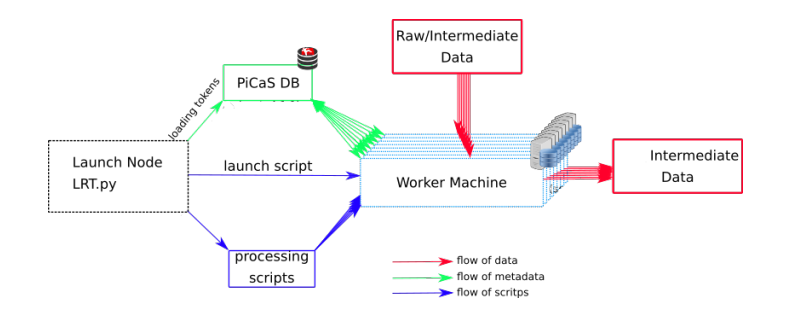

メロメ イ団メ マミメ マミメー ミー のなぐ

Alexandar Mechev

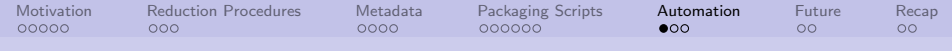

## Splitting Pipeline into Jobs

■ Define each step:

- **Token structure**
- Sandbox:
	- scripts git
	- steps (set up env, download, process)

<span id="page-20-0"></span>K ロ > K 何 > K 君 > K 君 > 「君」 の Q Q

- Token variables input
- step\_name
- **Parset, list of URLs**
- Stage files

**Launch** jobs

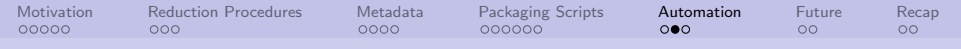

## Submitting Jobs

## Glite-WMS

#### Before

```
Execution = "/bin / sh";
Arguments = "startpilot.sh PICASDB USR PASSW ";
InputS and box =
```

```
"sandbox/picas.tar","sandbox/couchdb.tar","sandbox/scripts.tar",
```

```
"sandbox/startpilot.sh","sandbox/pilot.py",
```

```
"sandbox/master_avg_dmx_v2.sh","sandbox/parsets.tar";
```
#### After

```
Executable = "/bin/sh":
Arguments = "run_remote_sandbox.sh PICASDB USR PASSW":
InputS and box = "run remote sandbox.sh":
```
Now it's easy to submit jobs! Just send a 20 line shell script AND, can be submitted through other queues

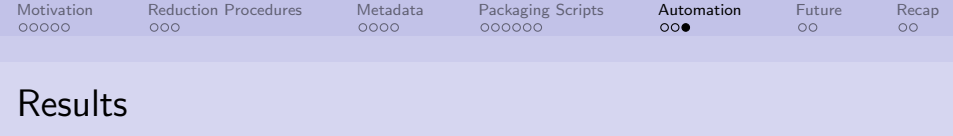

15x speed-up out of the box 100+ Processed datasets in 4 Months Can handle Multiple software packages (different pipelines) Platform independence evolved naturally

**KOD KAD KED KED E VOQO** 

Alexandar Mechev

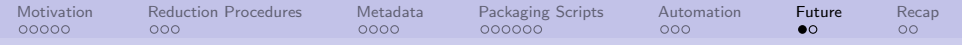

# Reducing on  $GRID + cloud (+institutes)$

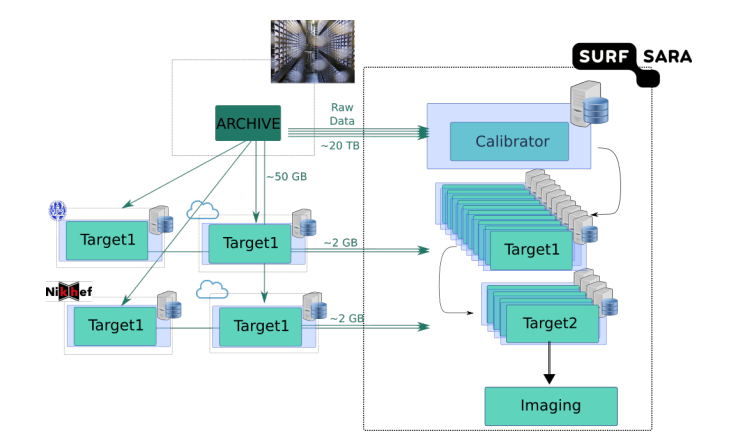

<span id="page-23-0"></span>K ロ ▶ K @ ▶ K 할 ▶ K 할 ▶ → 할 → 9 Q Q\*

Alexandar Mechev

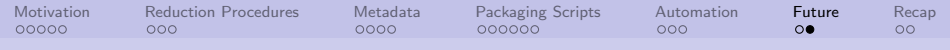

## Processing Close to the Data

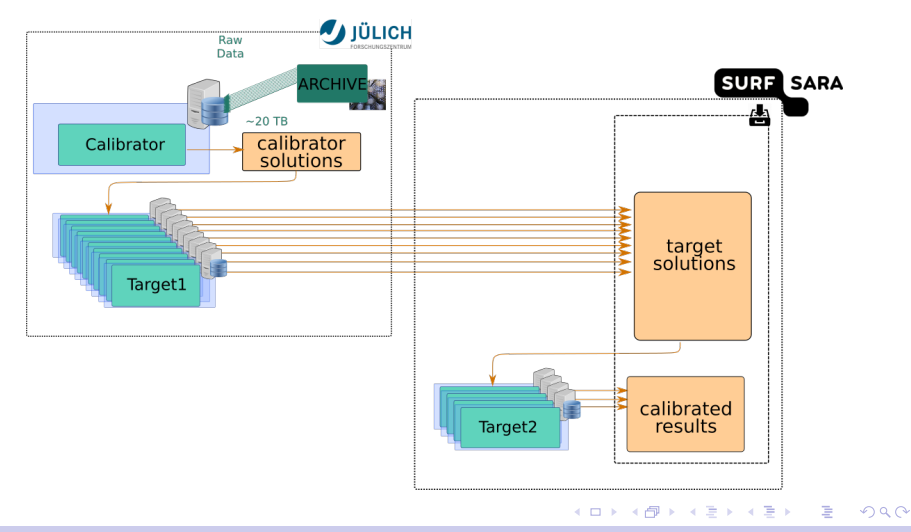

Alexandar Mechev

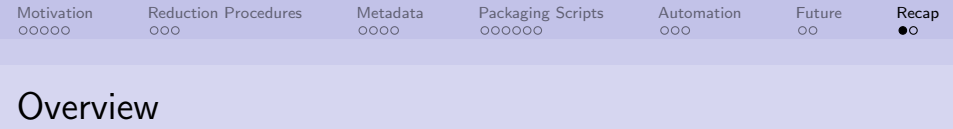

<span id="page-25-0"></span>KID KAR KERKER E KARA

- Automating high-throughput processing
- Reduced unprecedented number of datasets
- **Framework to send reductions at the archive sites**
- Automate both pipelines
- **Made images!**

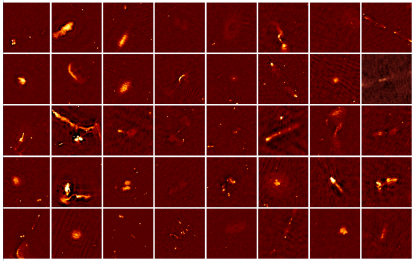

Alexandar Mechev

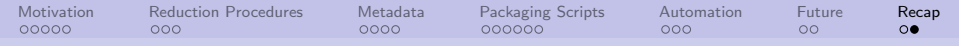

## Acknowledgements and Source Code

#### Acknowledgements

#### Leiden University

- Dr. H. Intema
- Dr. A. Plaat
- Dr. H. Rottgering
- Dr. T.P. Stefanov
- Dr. T. Shimwell
- Dr. J.B.R Oonk

### SURFsara

Dr. N. Danezi Dr. C. Schrijvens

<span id="page-26-0"></span>KID KAR KERKER E KARA

## **Sources**

[Picas client: https://github.com/sara-nl/picasclient](https://github.com/sara-nl/picasclient )

[LOFAR Reduction Tools: https://github.com/apmechev/GRID](https://github.com/apmechev/GRID_LRT) LRT

 $\rightarrow$  [Grid PiCaS tools: https://github.com/apmechev/GRID](https://github.com/apmechev/GRID_picastools)\_picastools

Thanks for the attention!

Alexandar Mechev